### **SPECYFIKACJA TECHNICZNA SPRZETU KOMPUTEROWEGO**

## **1. Skaner dokumentów – 2 szt. (w ofercie podać producenta i model zaoferowanego skanera)**

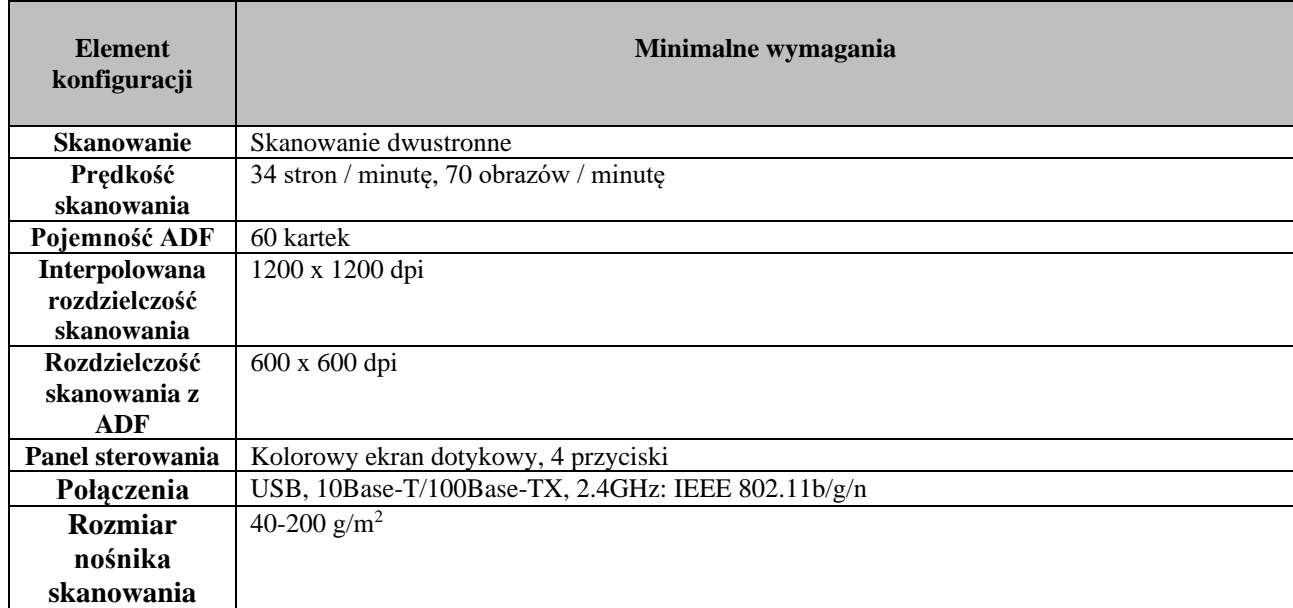

## **2. Notebook wraz z oprogramowaniem – 5 szt. (w ofercie podać producenta i model zaoferowanego notebooka)**

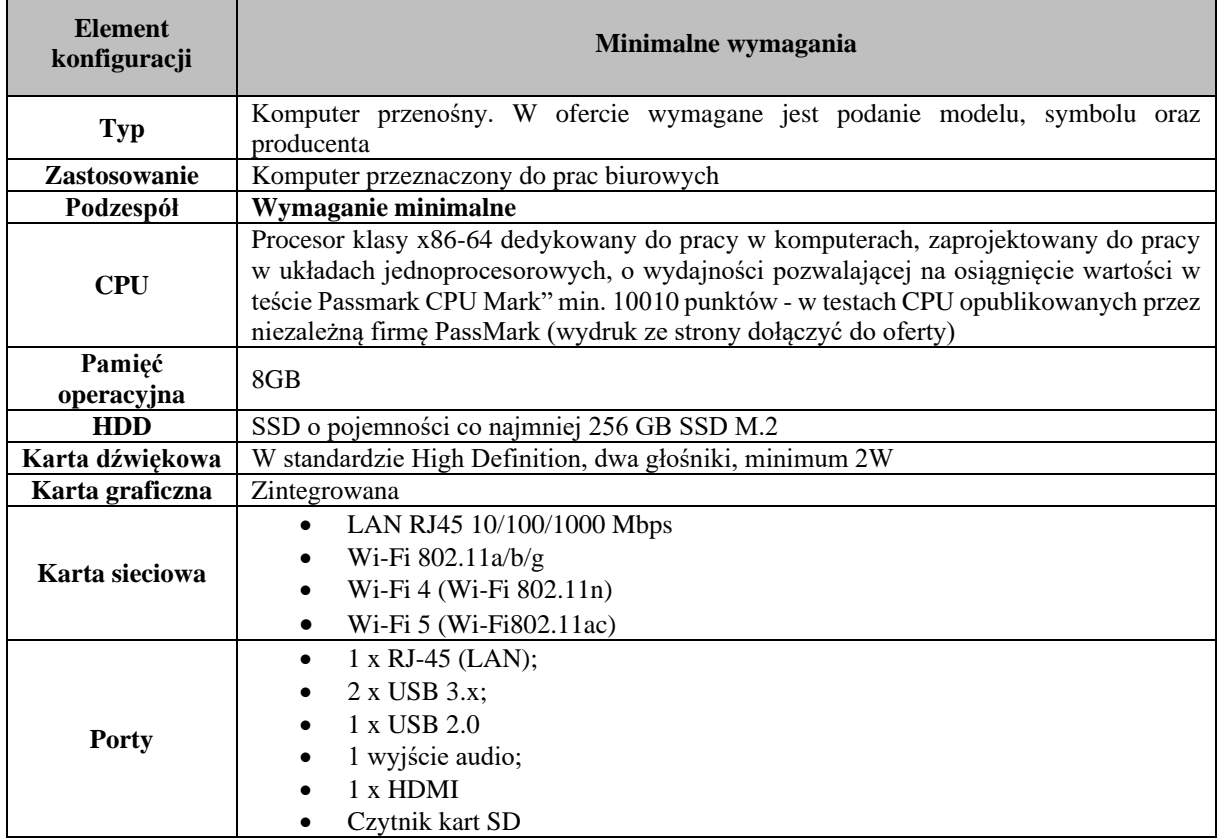

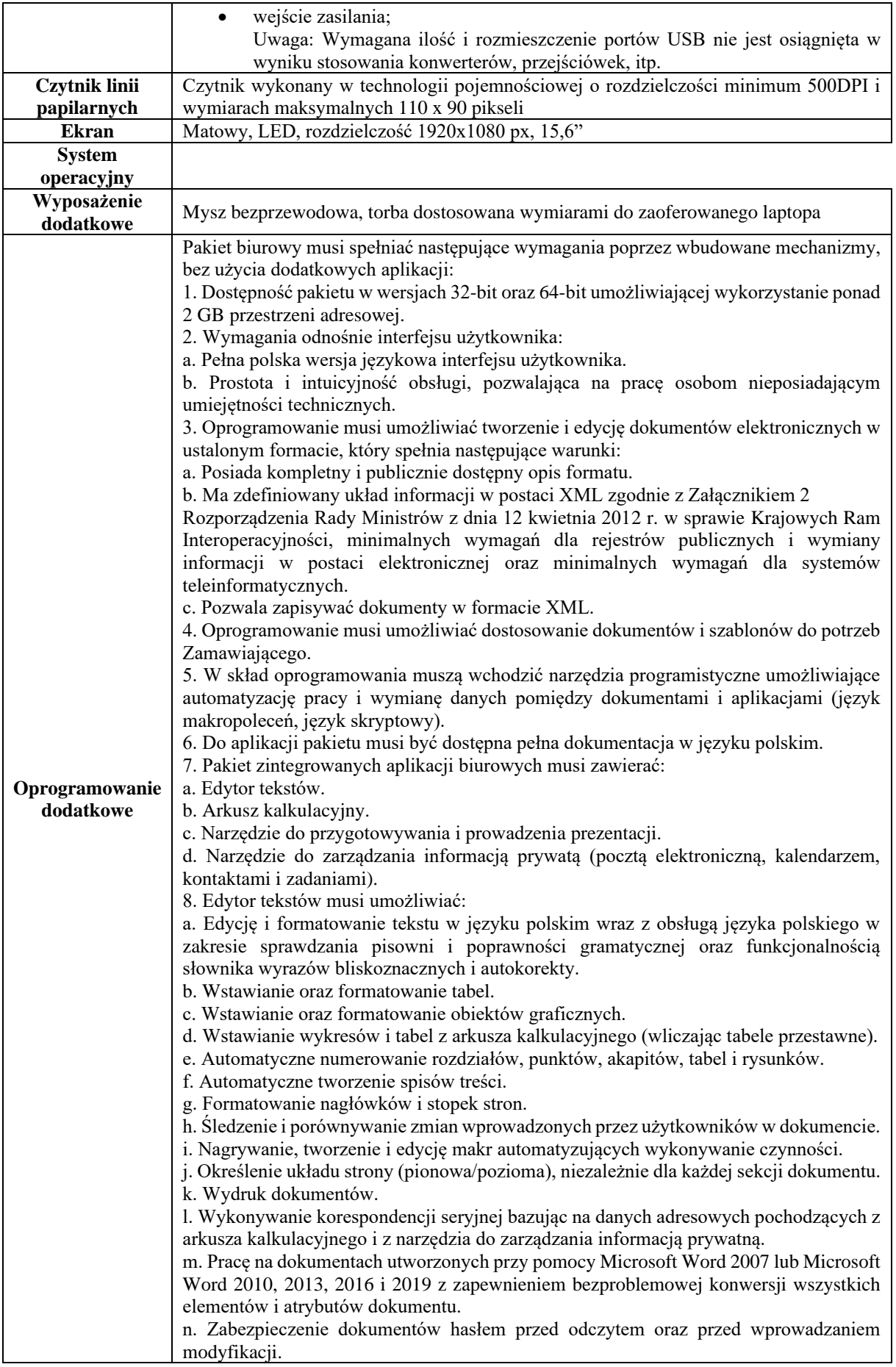

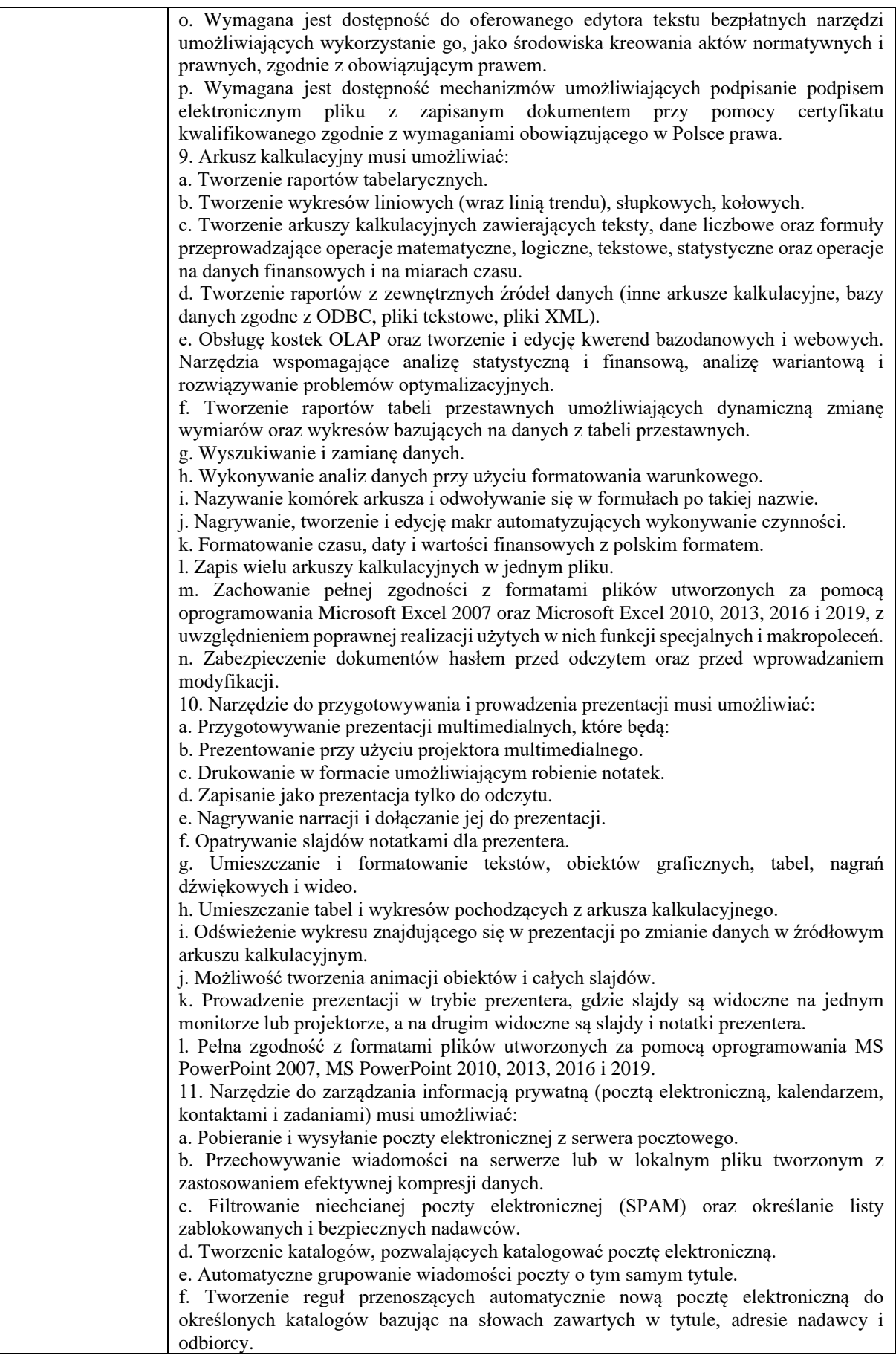

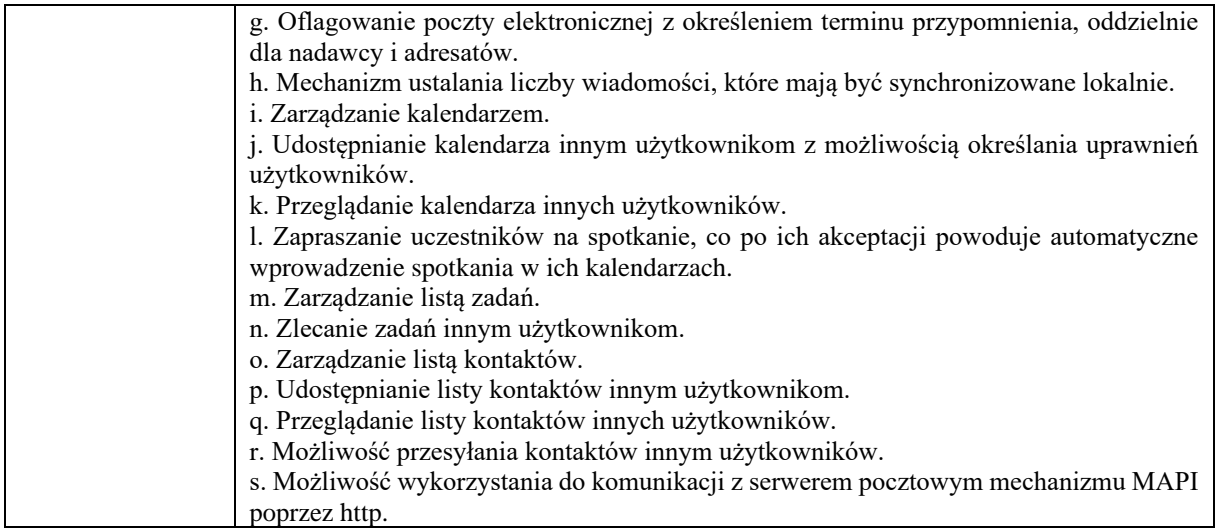

## **3. Zestaw komputerowy stacjonarny z monitorem 24" – 10 szt. (w ofercie podać producenta i model zaoferowanego komputera i monitora)**

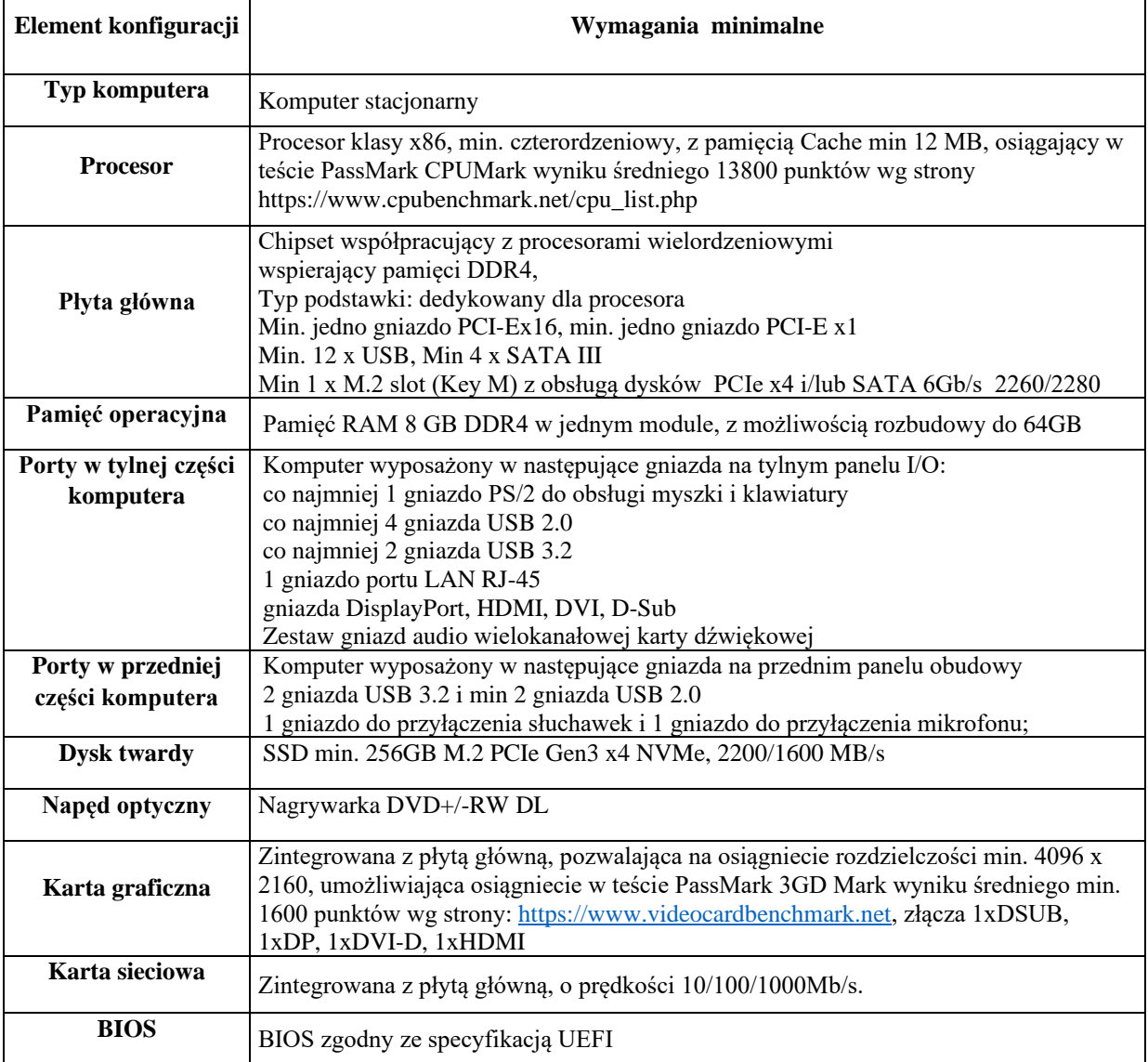

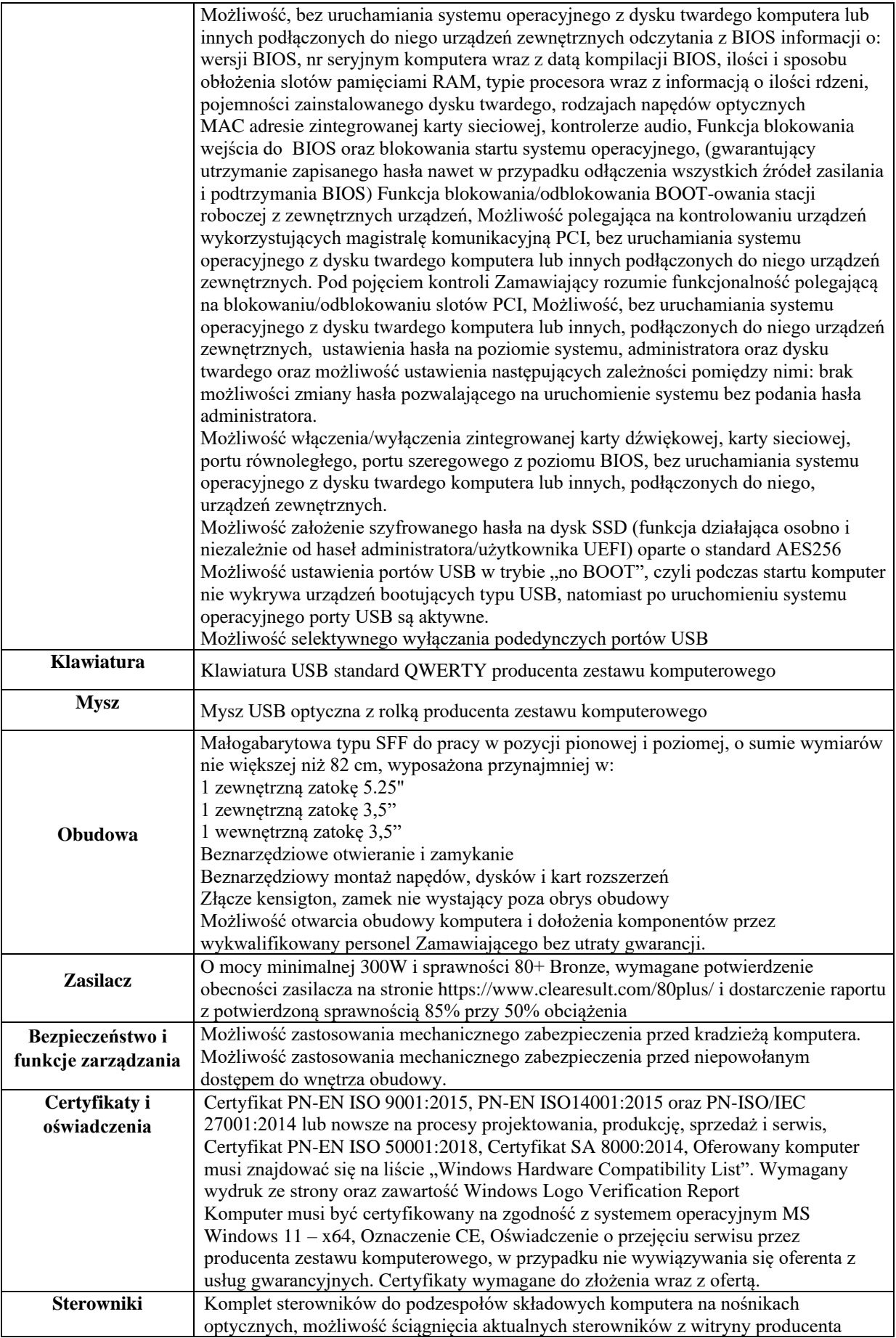

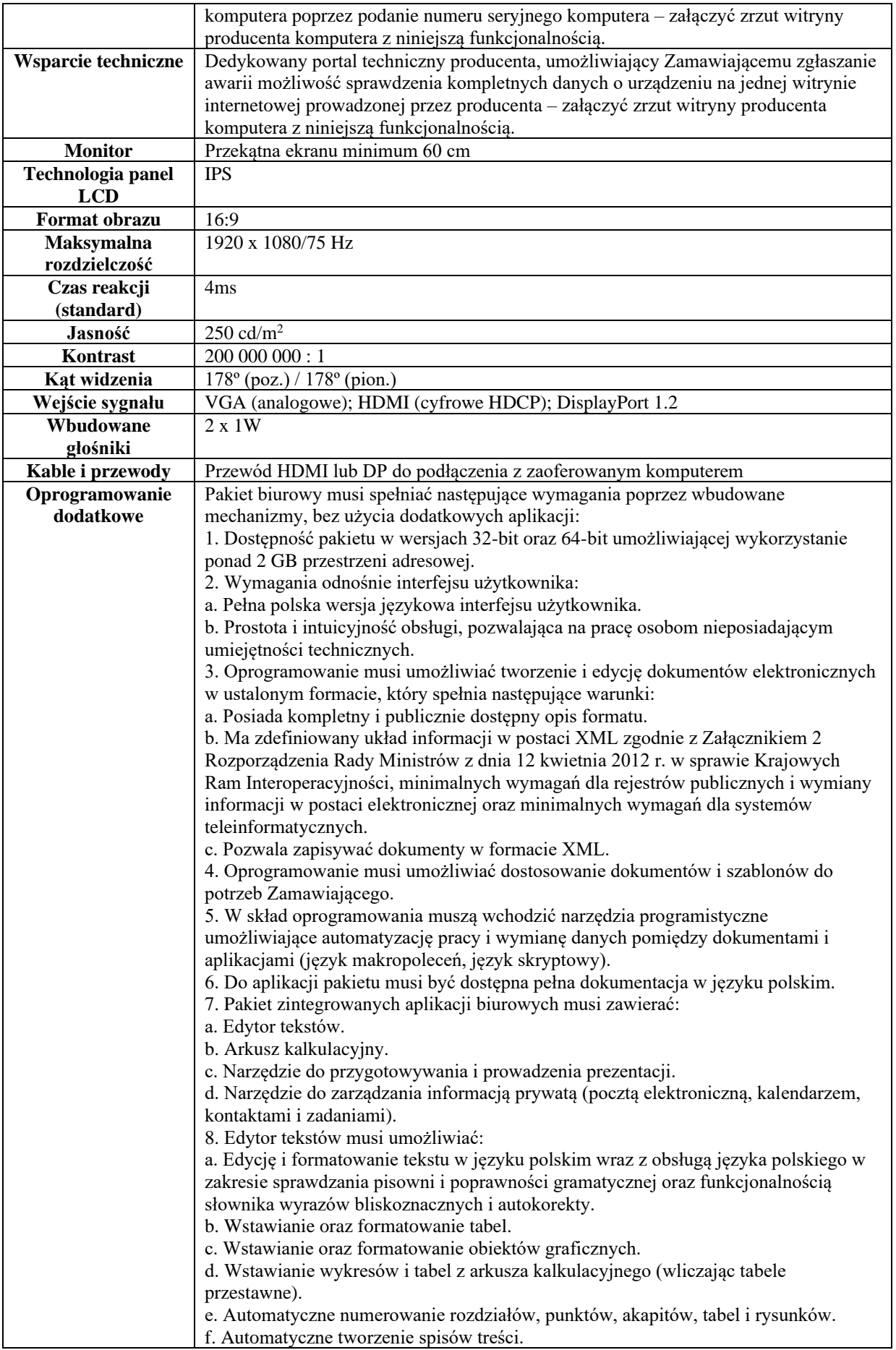

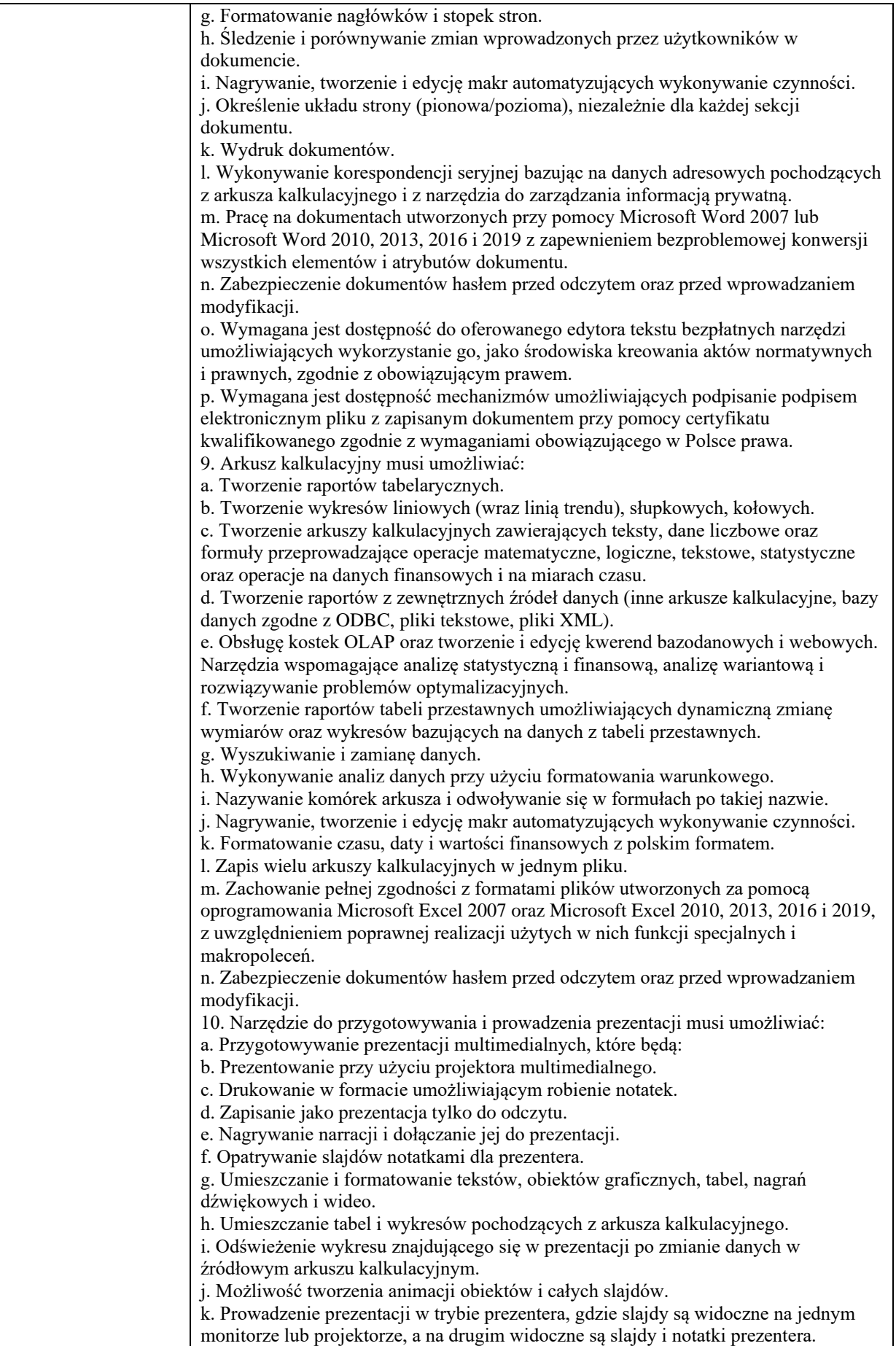

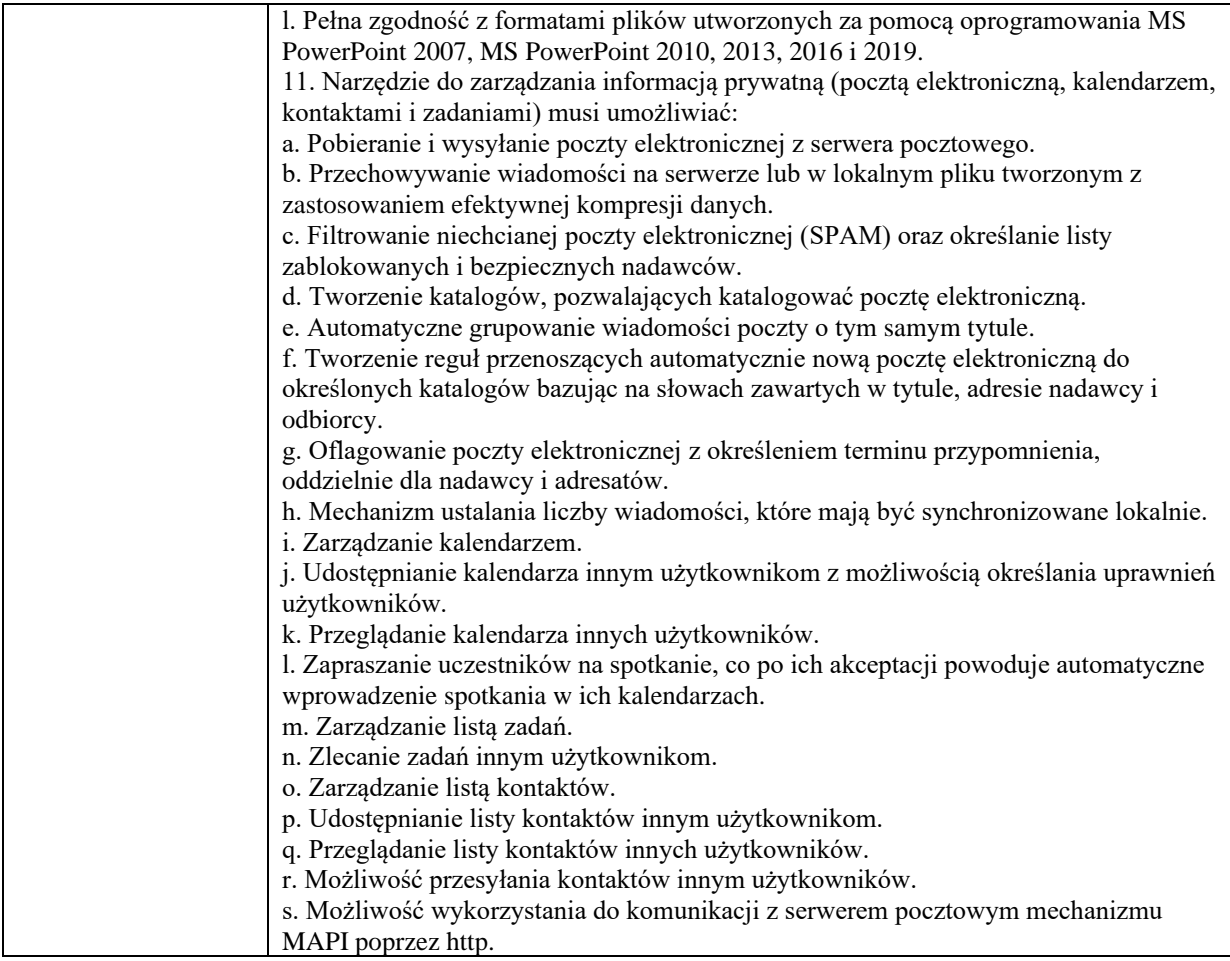

#### **4. Komputer typu "AIO"**  $24" - 1$  **szt. (w ofercie podać producenta i model zaoferowanego komputera i monitora)**

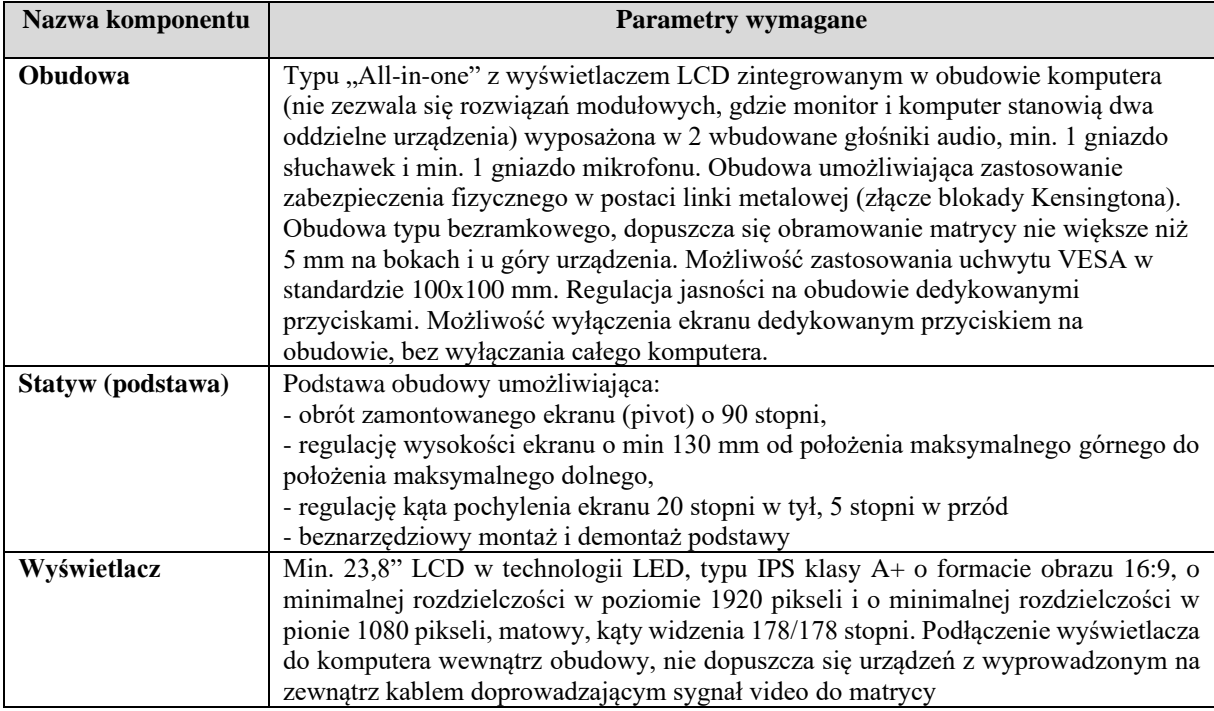

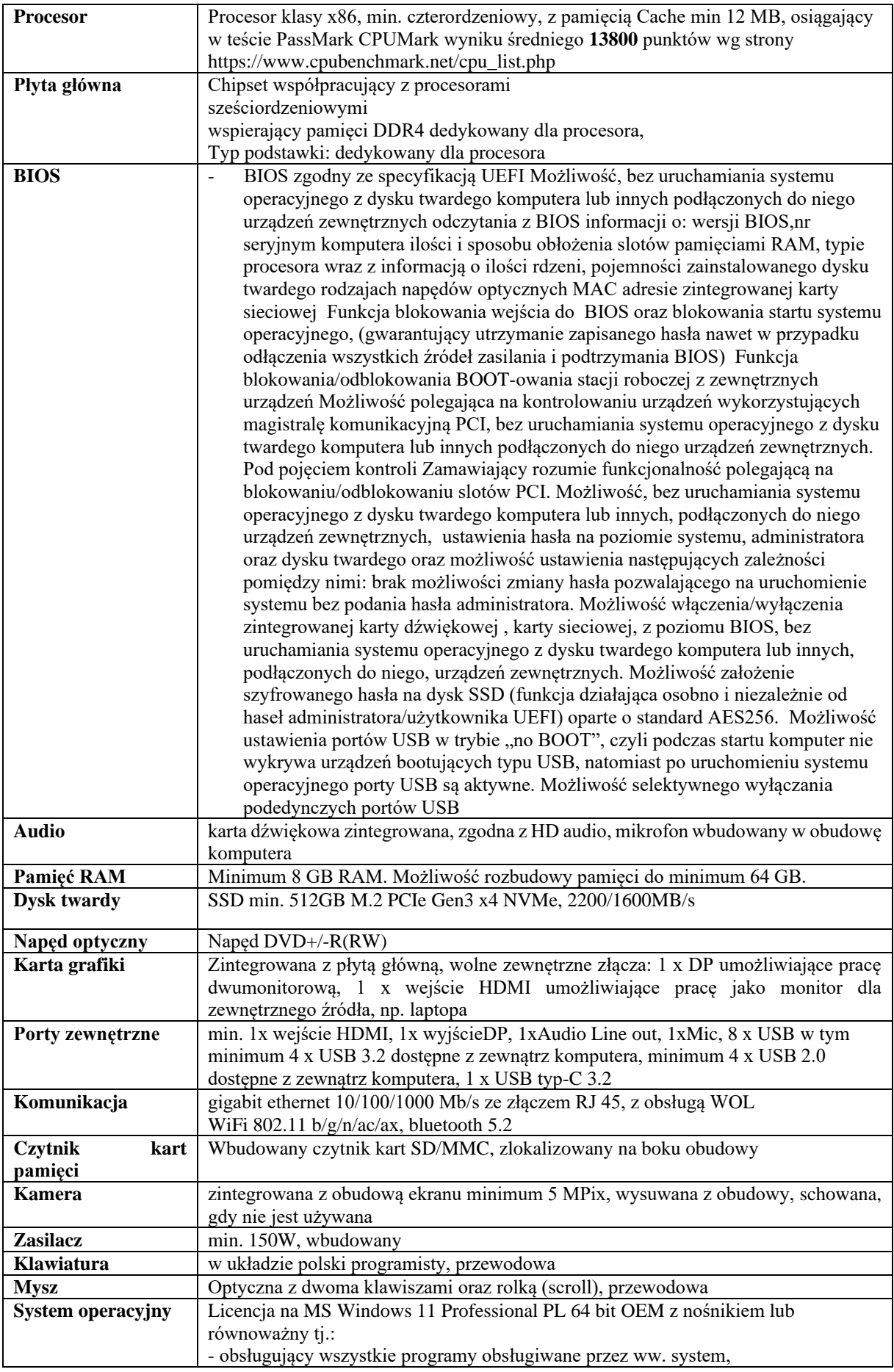

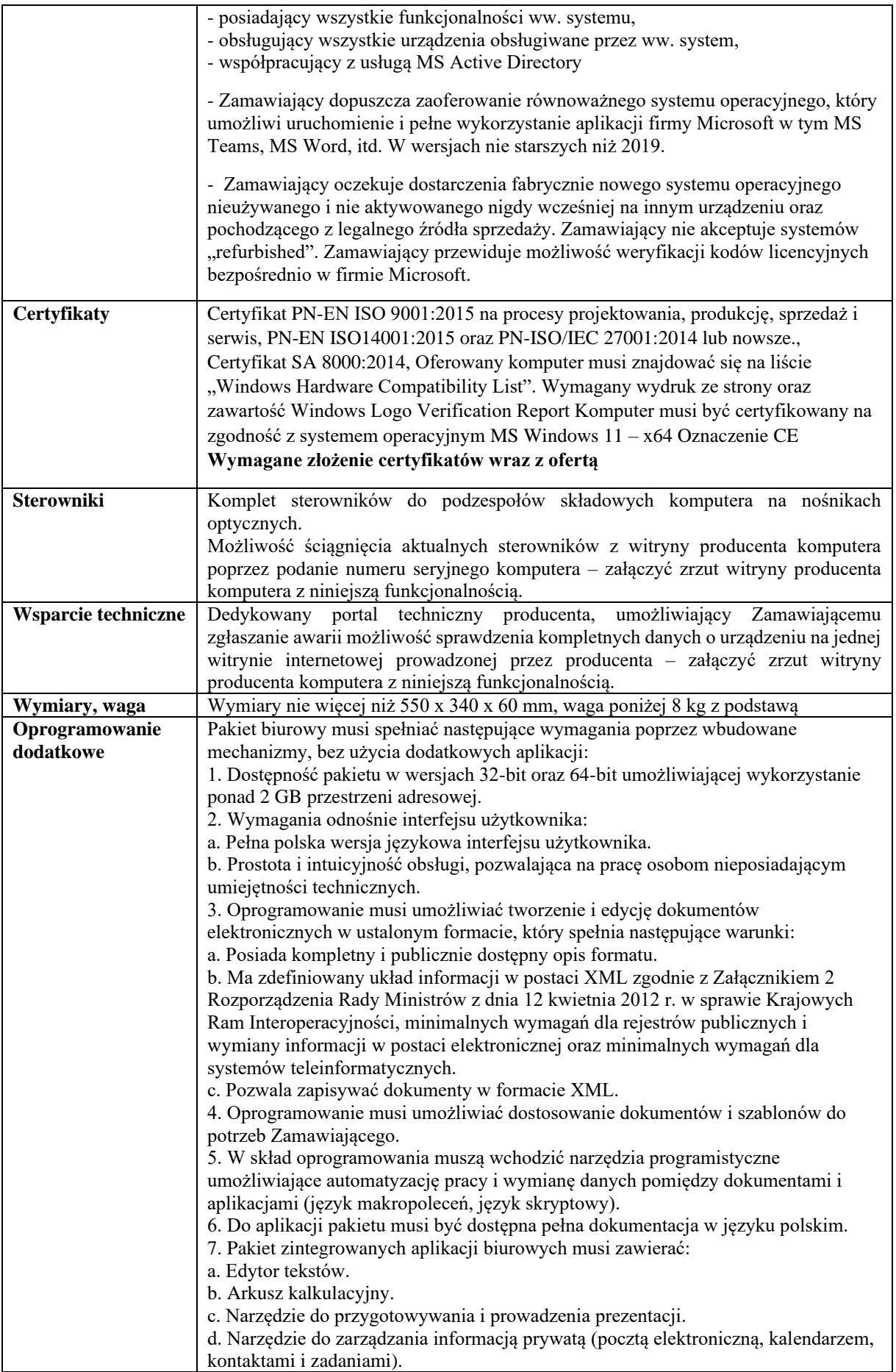

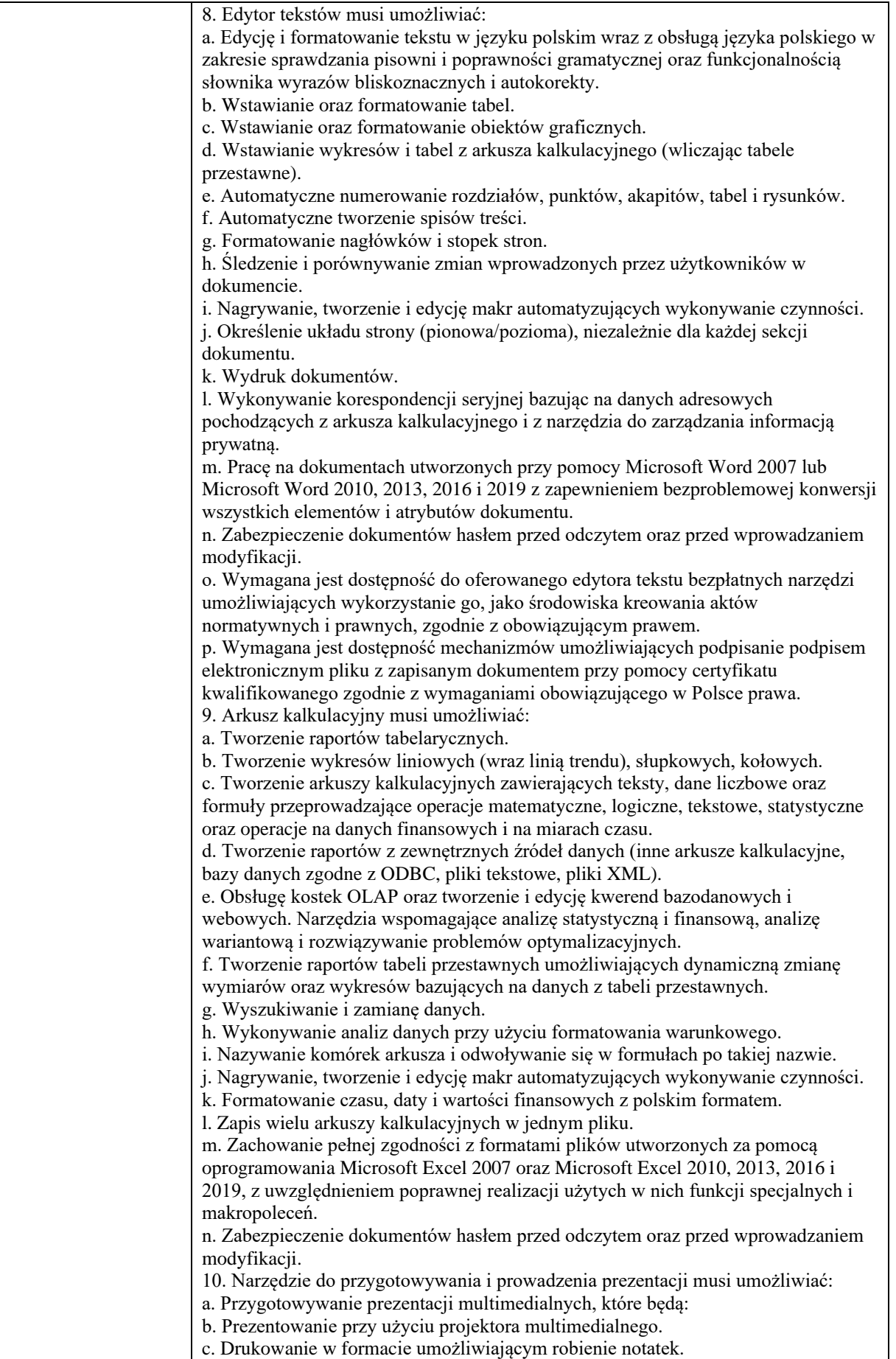

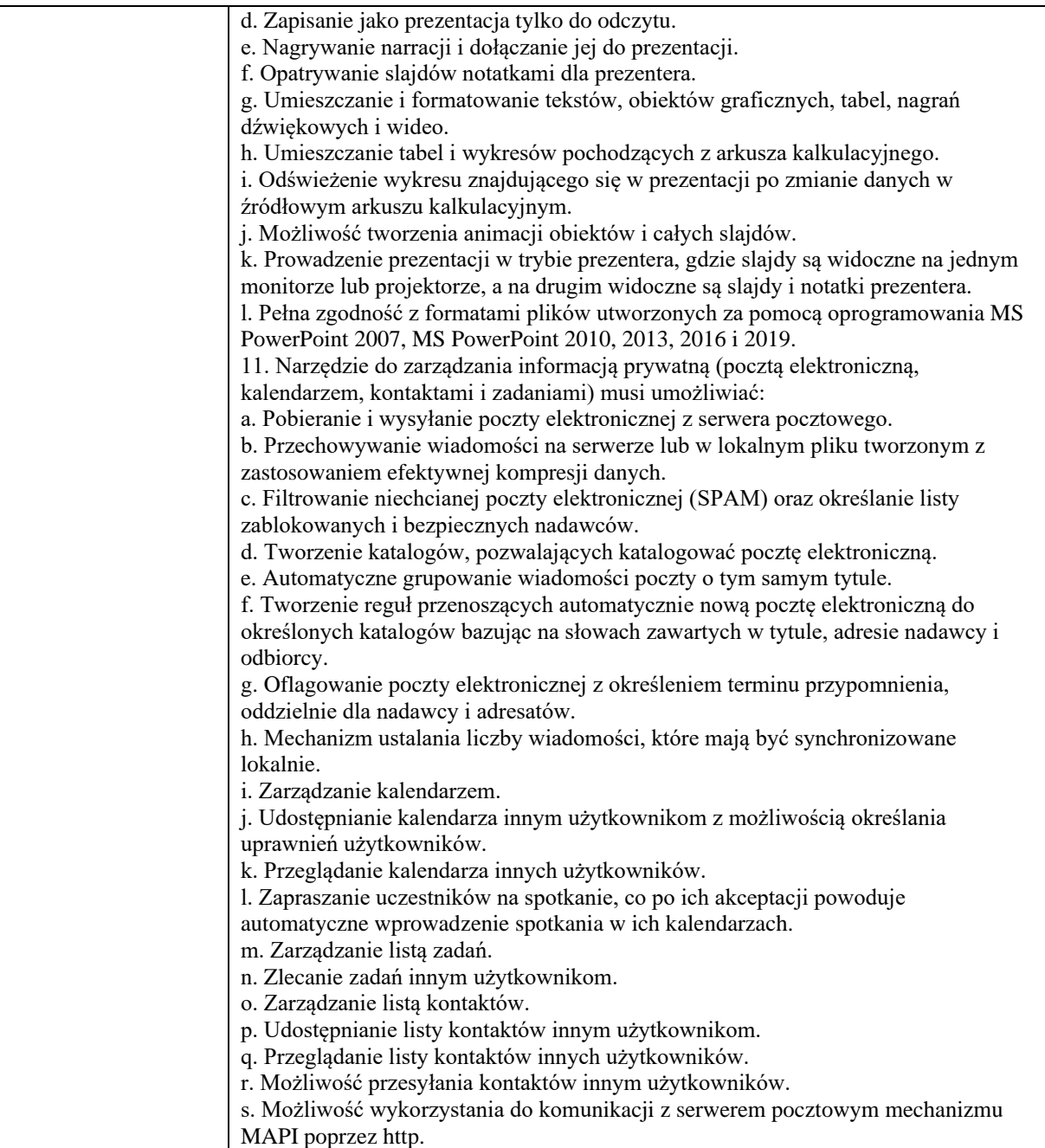

# 5. Komputer typu "AIO" 24 wraz z oprogramowaniem **biurowym – 1 szt.**

#### **(w ofercie podać producenta i model zaoferowanego komputera)**

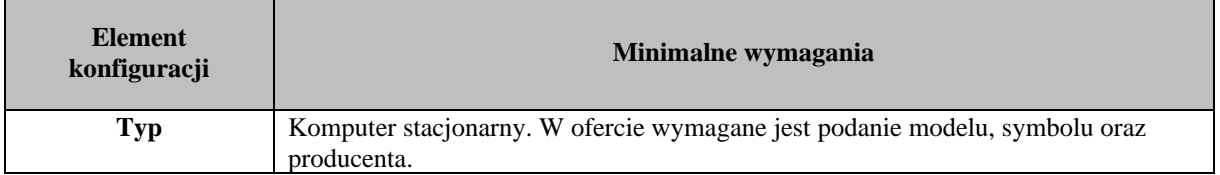

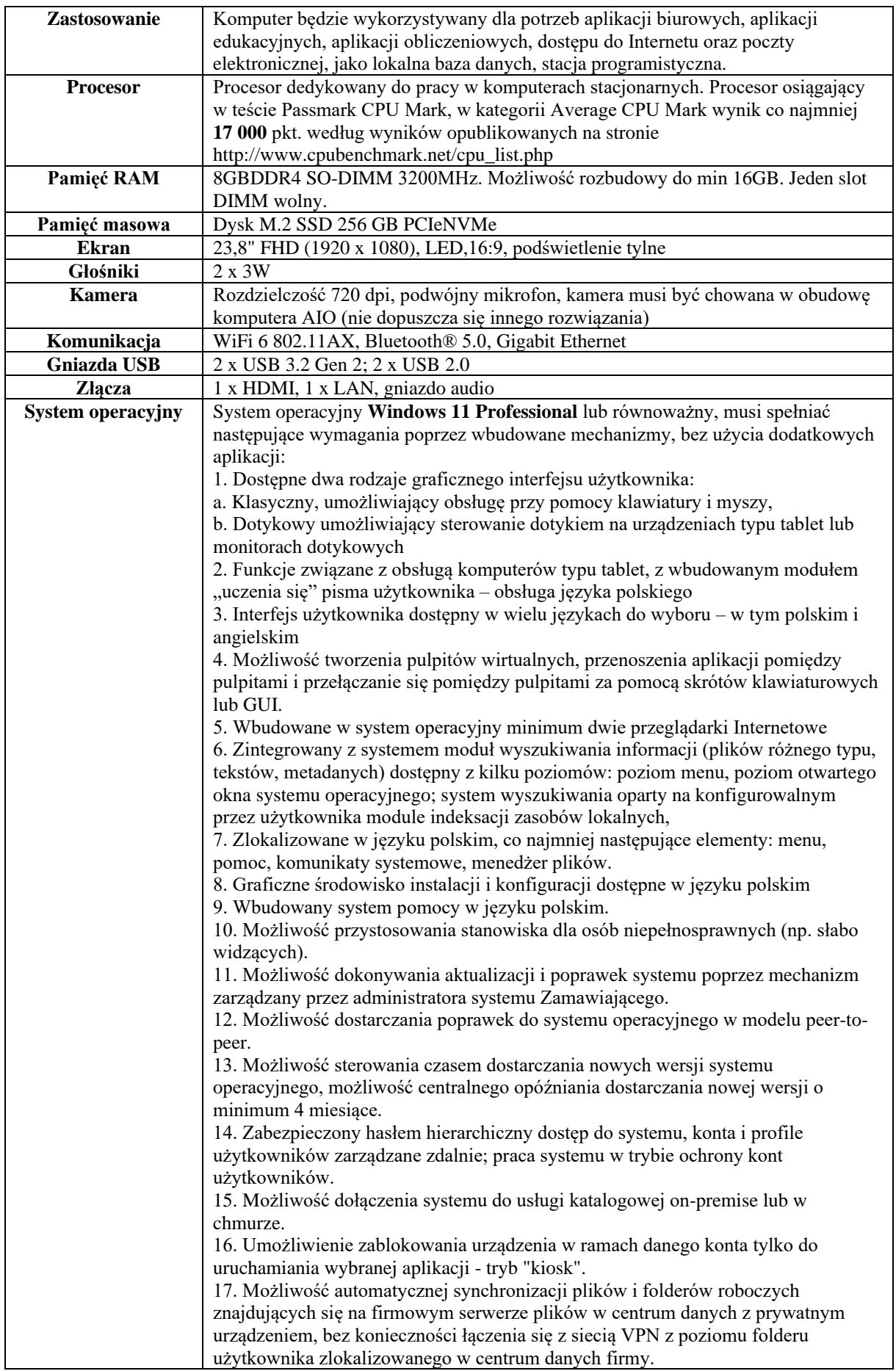

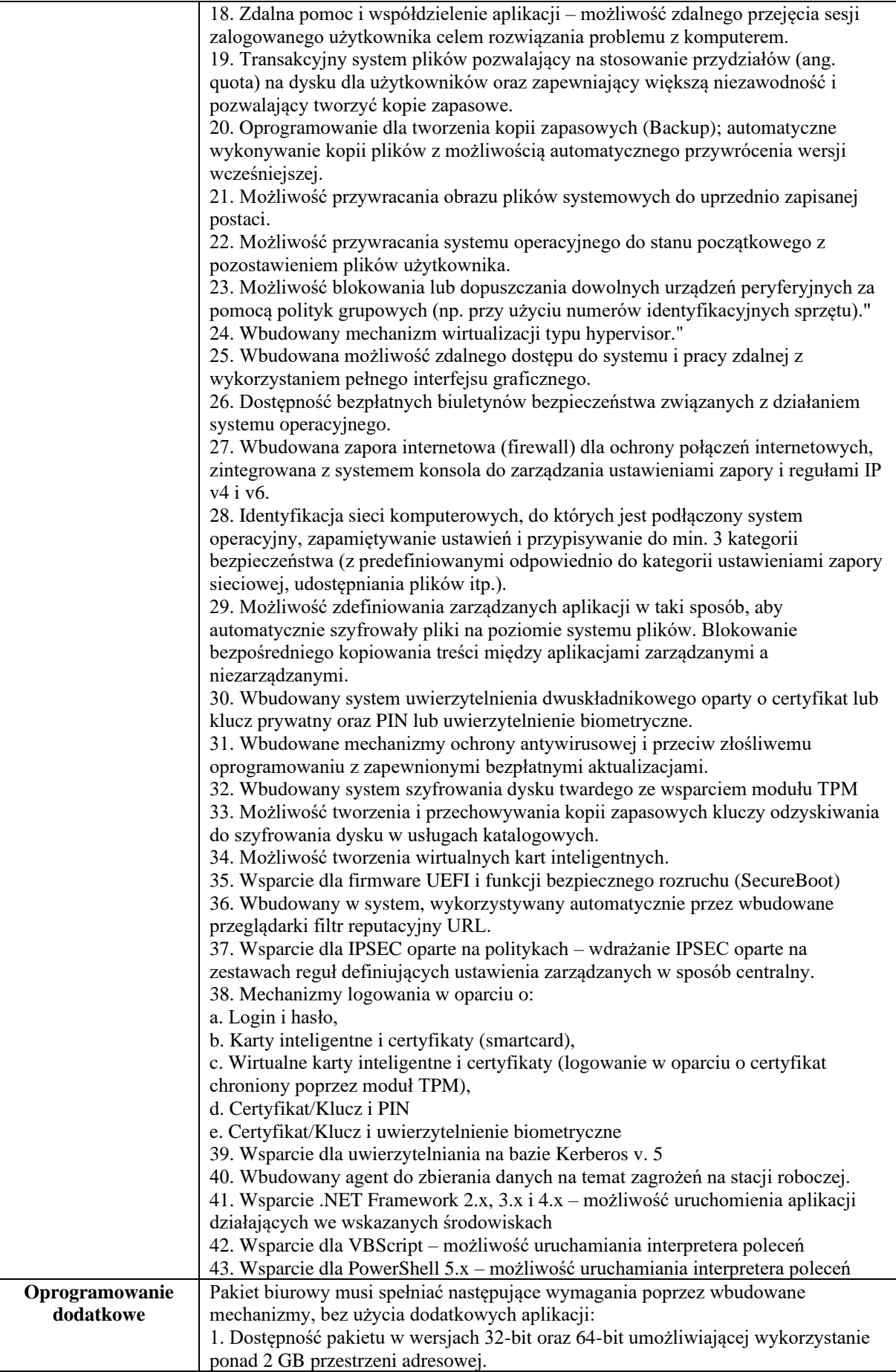

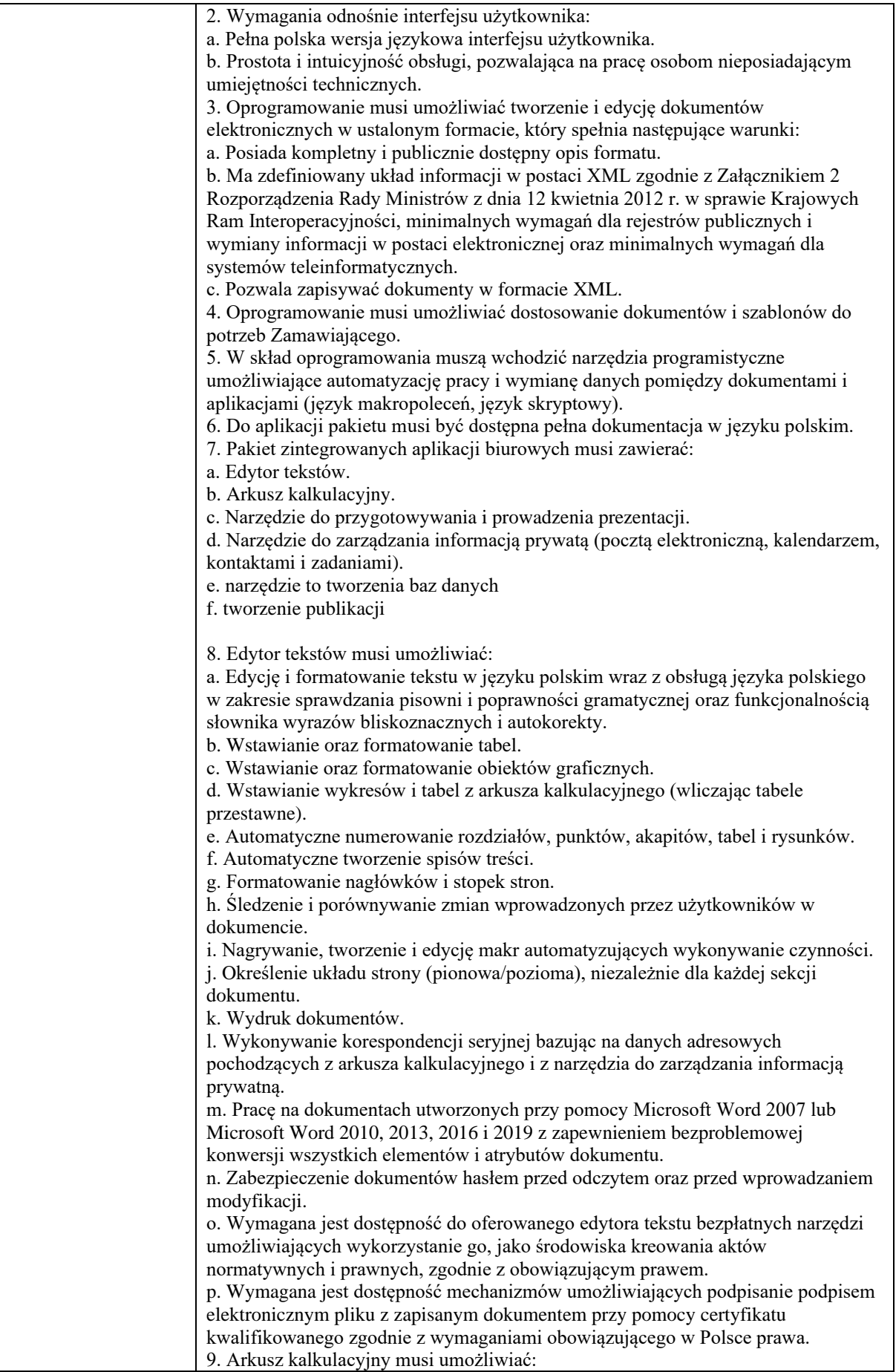

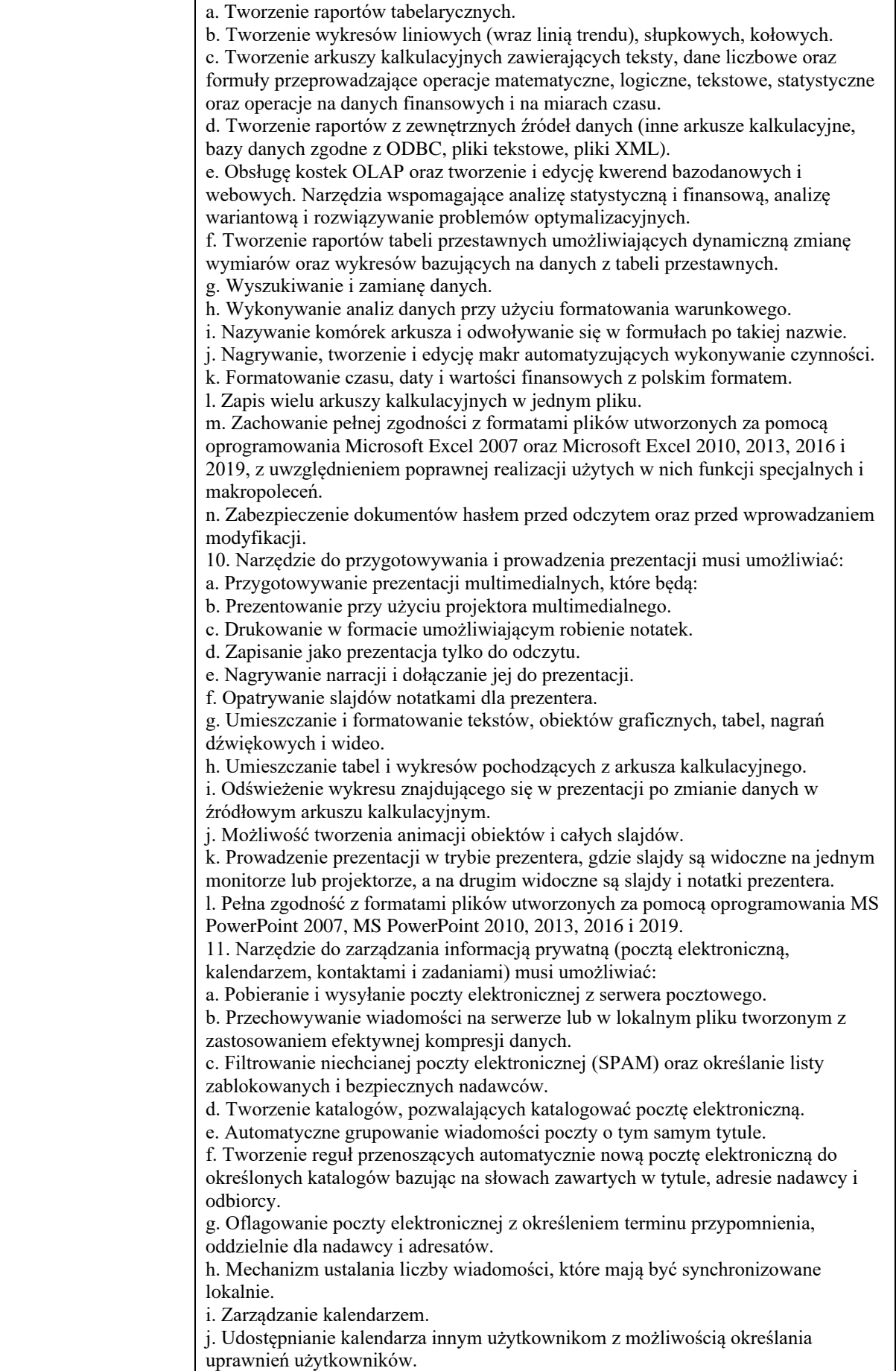

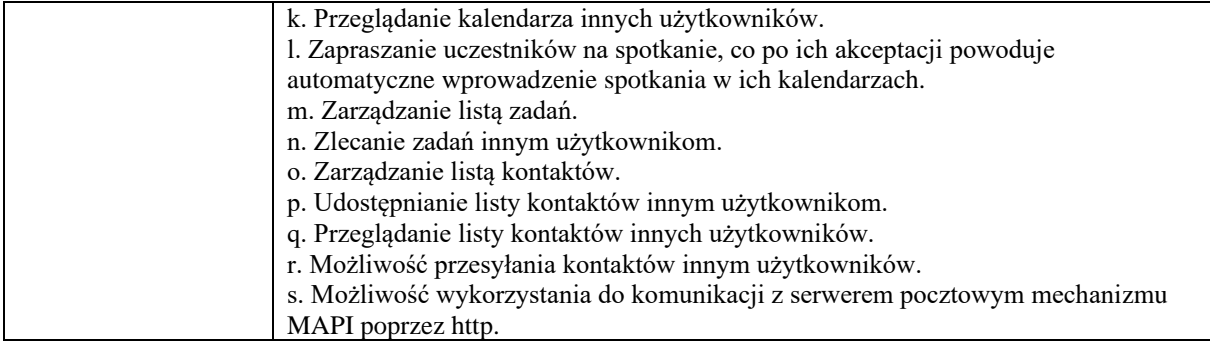

## **6. Czytnik kodów kreskowych / skaner – 2 szt. (w ofercie podać producenta i model zaoferowanego czytnika)**

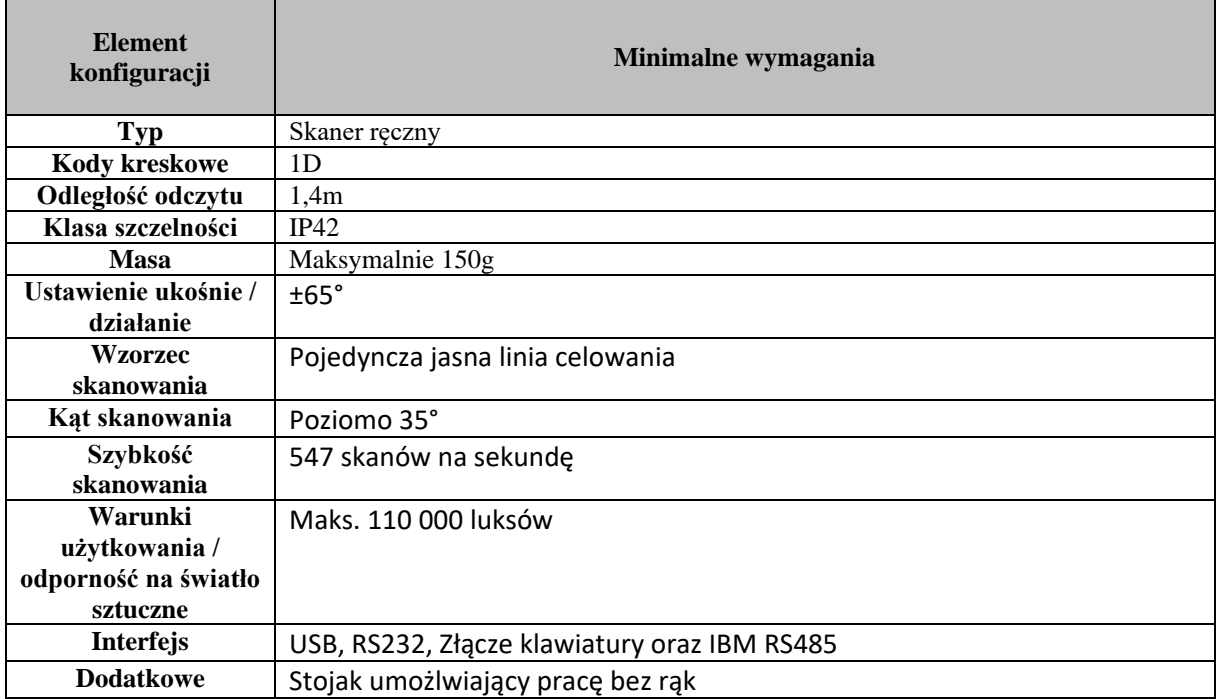